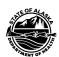

## **Dose Accountability**

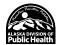

## Identifying adult doses incorrectly marked as VFC eligible in VacTrAK

The Vaccines for Children (VFC) program provides federal funding for the purchase of vaccines for eligible children age 0 through 18 years. VFC eligibility categories <u>cannot</u> be used for <u>persons age 19</u> years and older.

**Instructions** are below on how to run a *Patient Detail Report* in VacTrAK which will assist you to identify adult doses incorrectly marked as VFC eligible. To comply with Dose Accountability for VFC, these doses will need to be corrected by your site.

Certifying providers, vaccine coordinators and back-up coordinators are responsible for ensuring the accuracy of vaccine administration eligibility determinations and documentation. Staff training is an important part of maintaining compliance with state and federal requirements.

Additional resources to assist you and other staff in eligibility determination include:

Vaccine Eligibility for Children
Vaccine Eligibility for Adults
Alaska Vaccine Distribution Handbook

Step 1: - Login into VacTrAK - Select Report Module - Select Patient Detail

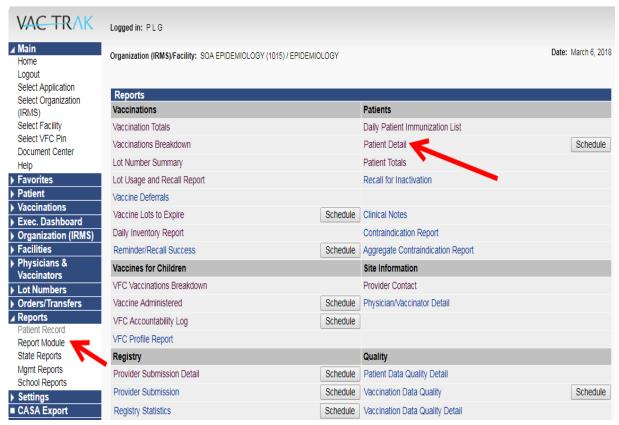

Step 2 – Prefill/Select buttons and fields with example text and dates as shown below for the VacTrAK Immunization program doses accountability monitoring.

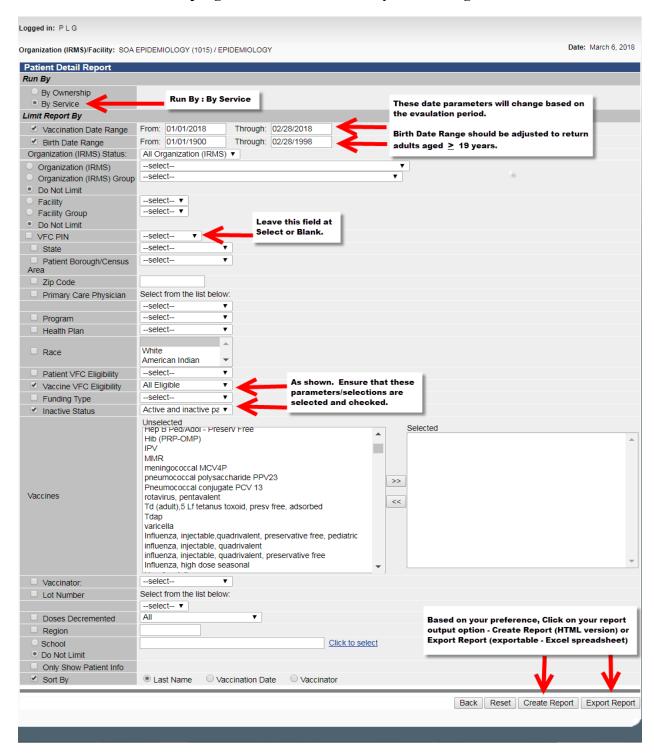

Organization users may find the Export Report option easier to filter by facility in one report rather than running individual reports for each facility.